Документ подписан простой рисктронной трядись ВБРАЗОВАНИЯ И НАУКИ РОССИЙСКОЙ ФЕДЕРАЦИИ фио: Худире<del>деральное госу</del>дарственное бюджетное обра<mark>зовательное учреждение высшего образования</mark> "Курский государственный университет" Уникальный программный ключ:<br>08303ad8de1c60b987361de9<del>8@Be/RDO9XY/JO2KSGTBSF/HOTO</del> #IDOSKTVIDOBАНИЯ КОСТЮМА (реорганизована) Информация о владельце: Должность: Ректор Дата подписания: 29.01.2021 11:39:37 08303ad8de1c60b987361d**e7085ab009ac9dQ143f415362ffaf0ee37e73fa19** 

УТВЕРЖДЕНО

протокол заседания Ученого совета от 24.04.2017 г., №10

# Рабочая программа дисциплины Компьютерная графика

Направление подготовки: 54.03.03 Искусство костюма и текстиля

Профиль подготовки: Художественное проектирование текстильных изделий

Квалификация: бакалавр

Художественно-графический факультет

Форма обучения: очная

Общая трудоемкость 2 ЗЕТ

Виды контроля в семестрах:

зачет(ы) 6

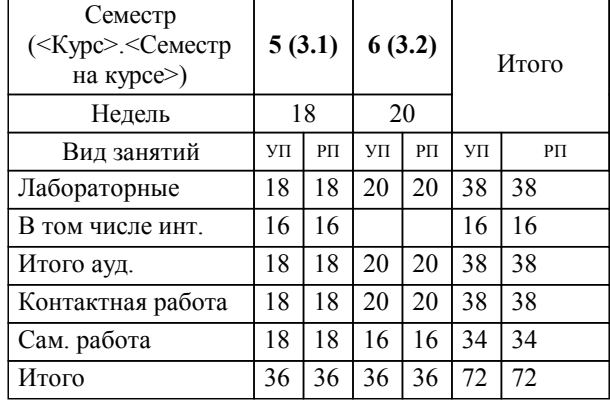

## **Распределение часов дисциплины по семестрам**

Рабочая программа дисциплины Компьютерная графика / сост. Ю.А. Мациевская, к.т.н., доцент кафедры художественного проектирования костюма; Курск. гос. ун-т. - Курск, 2017. - с.

Рабочая программа составлена в соответствии со стандартом, утвержденным приказом Минобрнауки России от 25 мая 2016 г. № 624 "Об утверждении ФГОС ВО по направлению подготовки 54.03.03 Искусство костюма и текстиля (уровень бакалавриата)" (Зарегистрировано в Минюсте России 14 июня 2016 г. № 42520)

Рабочая программа дисциплины "Компьютерная графика" предназначена для методического обеспечения дисциплины основной профессиональной образовательной программы по направлению подготовки 54.03.03 Искусство костюма и текстиля профиль Художественное проектирование текстильных изделий

Составитель(и):

Ю.А. Мациевская, к.т.н., доцент кафедры художественного проектирования костюма

© Курский государственный университет, 2017

#### **1. ЦЕЛИ ОСВОЕНИЯ ДИСЦИПЛИНЫ**

1.1 развитие у обучающихся способности использовать современные и информационные технологии в сфере художественного проектирования изделий текстильной и легкой промышленности.

## **2. МЕСТО ДИСЦИПЛИНЫ В СТРУКТУРЕ ООП**

Цикл (раздел) ООП: Б1.В.ДВ.2

#### **3. КОМПЕТЕНЦИИ ОБУЧАЮЩЕГОСЯ, ФОРМИРУЕМЫЕ В РЕЗУЛЬТАТЕ ОСВОЕНИЯ ДИСЦИПЛИНЫ (МОДУЛЯ)**

**ОПК-4: владение основными методами, способами и средствами получения, хранения, переработки информации, навыками работы с компьютером как средством управления информацией, способностью работать с информацией в глобальных компьютерных сетях**

#### **Знать:**

основные методы, способы и средства получения, хранения, переработки информации, средства управления информацией

#### **Уметь:**

использовать на практике основные методы, способы и средства получения, хранения, переработки информации, средства управления информацией

#### **Владеть:**

основными методами, способами и средствами получения, хранения, переработки информации, навыками работы с компьютером как средством управления информацией, способностью работать с информацией в глобальных компьютерных сетях

#### **ПК-7: способность использовать современные и информационные технологии в сфере художественного проектирования изделий текстильной и легкой промышленности**

#### **Знать:**

современные и информационные технологии в сфере художественного проектирования изделий текстильной и легкой промышленности

#### **Уметь:**

использовать современные и информационные технологии в сфере художественного проектирования изделий текстильной и легкой промышленности

#### **Владеть:**

навыками использования современных и информационных технологий в сфере художественного проектирования изделий текстильной и легкой промышленности

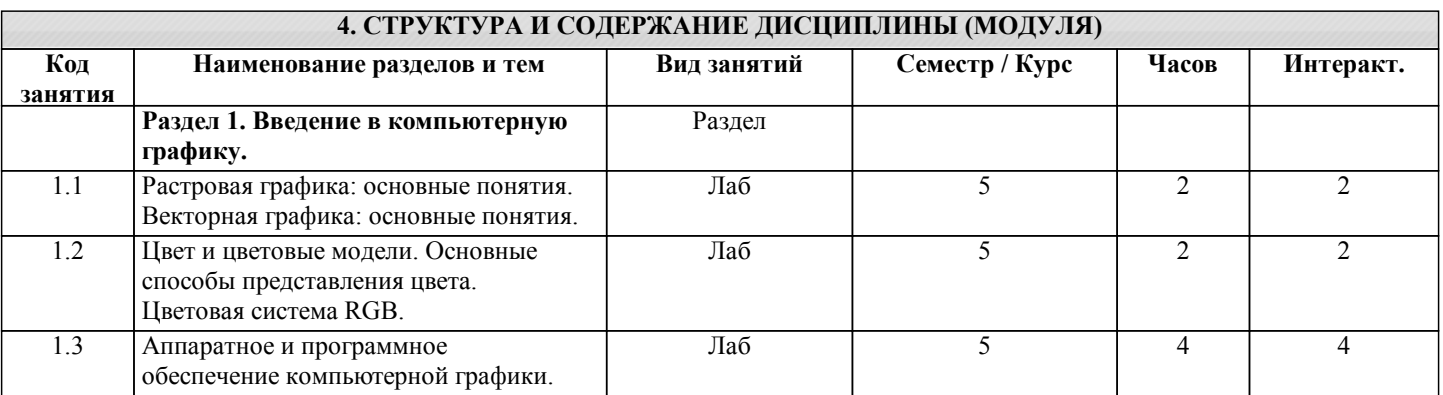

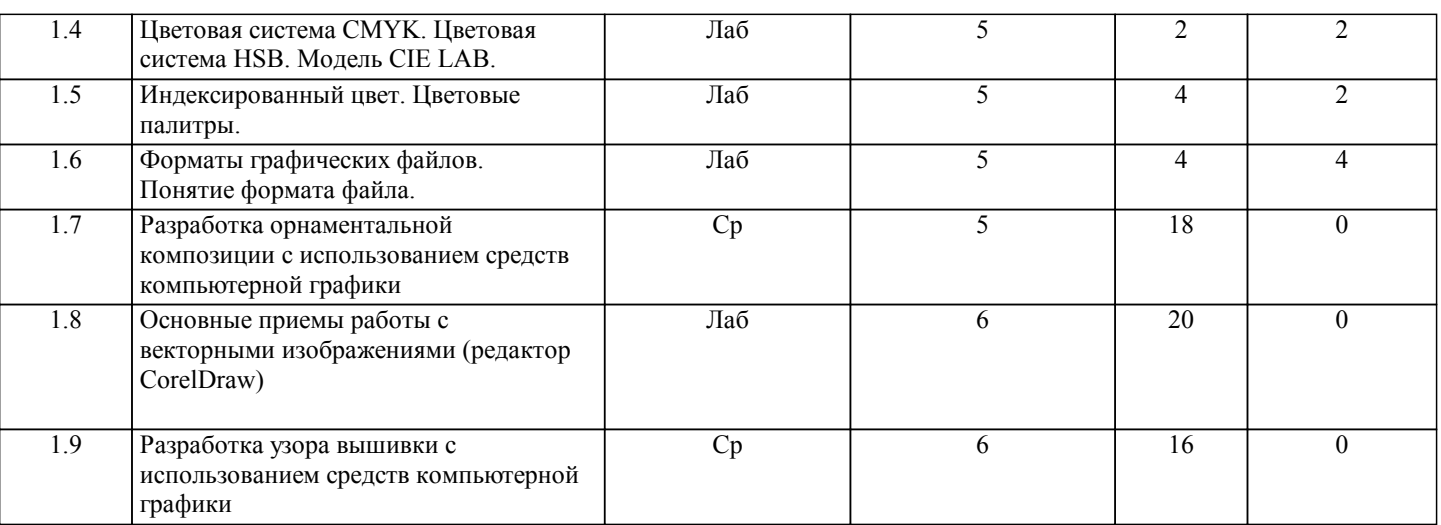

## **5. ФОНД ОЦЕНОЧНЫХ СРЕДСТВ**

### **5.1. Контрольные вопросы и задания для текущей аттестации**

Оценочные материалы утверждены протоколом заседания кафедры художественного проектирования костюма от 29.08.2017 № 1 и является приложением к рабочей программе дисциплины.

**5.2. Фонд оценочных средств для промежуточной аттестации**

Оценочные материалы утверждены протоколом заседания кафедры художественного проектирования костюма от 29.08.2017 № 1 и является приложением к рабочей программе дисциплины.

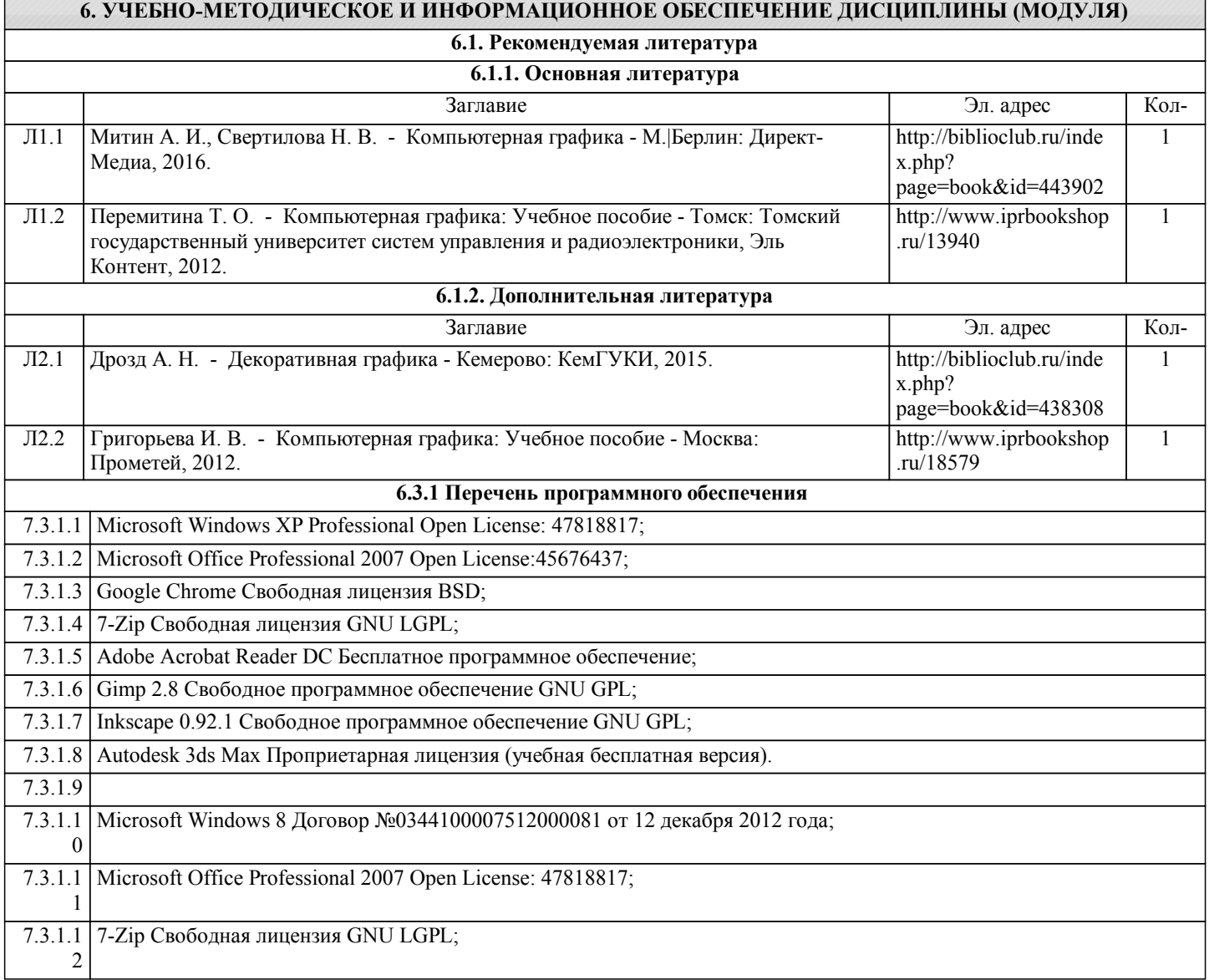

 $\overline{\phantom{a}}$ 

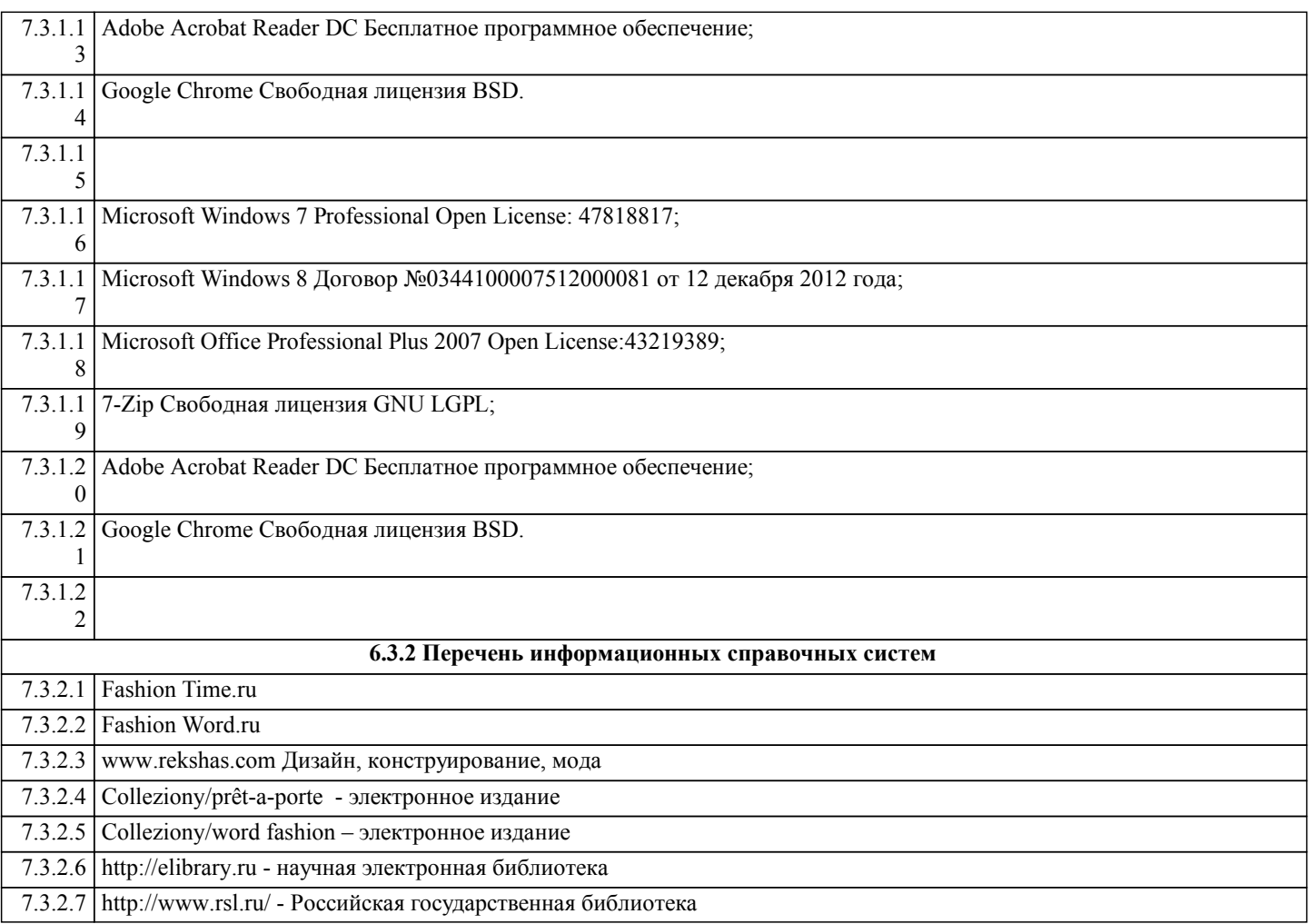

## **7. МАТЕРИАЛЬНО-ТЕХНИЧЕСКОЕ ОБЕСПЕЧЕНИЕ ДИСЦИПЛИНЫ (МОДУЛЯ)**

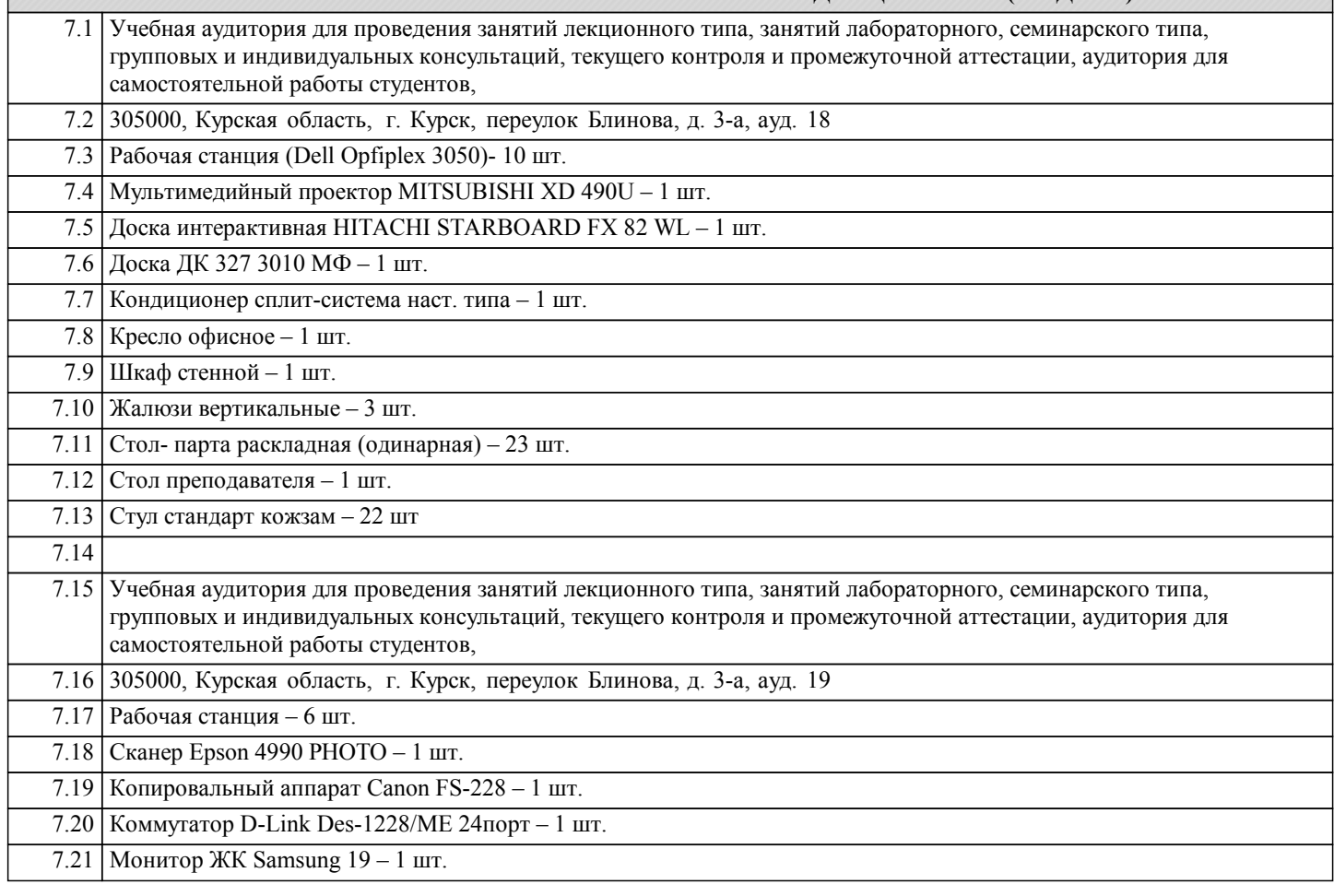

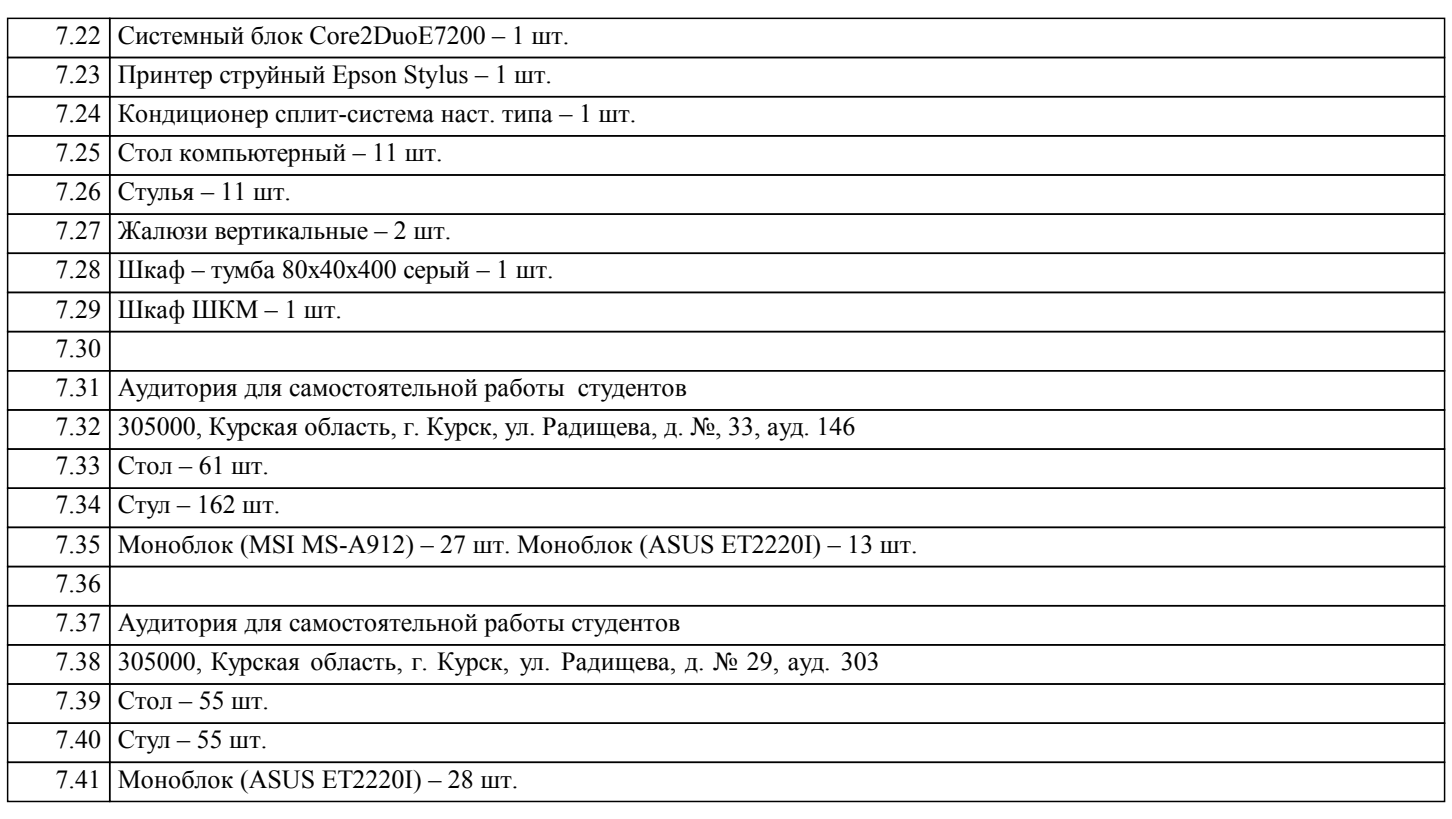

## **8. МЕТОДИЧЕСКИЕ УКАЗАНИЯ ДЛЯ ОБУЧАЮЩИХСЯ ПО ОСВОЕНИЮ ДИСЦИПЛИНЫ (МОДУЛЯ)**

В процессе изучения дисциплины «Компьютерное проектирование в дизайне одежды» используются как традиционные, так и инновационные технологии: лекции, объяснительно-иллюстративное обучение, объяснительно-иллюстративное обучение с элементами проблемного изложения, предметно-ориентированное, личностно-ориентированное обучение, обучение в сотрудничестве, технологии организации самостоятельной работы.